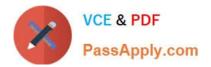

# VCS-319<sup>Q&As</sup>

Administration of Veritas Enterprise Vault 11.x

## Pass Veritas VCS-319 Exam with 100% Guarantee

Free Download Real Questions & Answers **PDF** and **VCE** file from:

https://www.passapply.com/vcs-319.html

100% Passing Guarantee 100% Money Back Assurance

Following Questions and Answers are all new published by Veritas Official Exam Center

Instant Download After Purchase

100% Money Back Guarantee

😳 365 Days Free Update

800,000+ Satisfied Customers

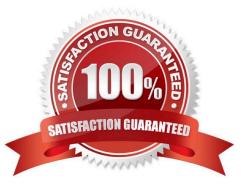

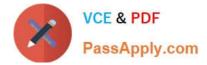

#### **QUESTION 1**

When should an administrator choose the Symantec Enterprise Vault 11.x for Exchange PST Migrator Wizard over other PST migration methods?

- A. when migrating a few PST files into the archive
- B. when locating PST files on users\\' computers before migrating
- C. when migrating a large number of PST files
- D. when collecting users\\' PST files in a central location before migrating

Correct Answer: A

#### **QUESTION 2**

Which step(s) are necessary to install Message Queuing (MSMQ) in preparation for configuring a Windows cluster?

A. use Computer Manager to manually move c:\windows\system32\msmq to a shared cluster disk resource

B. use the Windows Failover Cluster Manager to add the Message Queuing resource; in the properties add the MSMQ disk to the resource list

C. use the Component Services snap-in to manually move c:\windows\system32\msmq to a shared cluster disk resource

D. use the Windows Failover Cluster Manager to add the MSMQ resource; add c:\windows\system32\msmq to the resource list and convert it to a shared disk

Correct Answer: B

#### **QUESTION 3**

What are two benefits of Symantec Enterprise Vault 11.x for Exchange? (Select two.)

- A. it archives directly to tape
- B. it facilitates faster backup of the messaging servers
- C. it is unnecessary to backup Exchange when Journaling is enabled
- D. it automatically duplicates archive data
- E. it provides OSIS for archived email

Correct Answer: BE

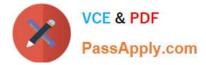

### **QUESTION 4**

A check of the archive reports shows that only half of the mailboxes are being archived successfully during the scheduled archiving run.

How should the administrator ensure that all of the mailboxes are being archived?

- A. create a new system mailbox and assign it to the archiving task
- B. increase the number of concurrent connections in the archiving task properties from five to ten
- C. increase the number of items per pass from 1000 to 2000
- D. increase the archiving schedule window for the mailbox archiving task

Correct Answer: D

#### **QUESTION 5**

Which High Availability solution will support an active/active configuration for a Symantec Enterprise Vault 11.x for Exchange installation?

- A. XEN Server Cluster
- B. Microsoft Clustering
- C. Building Blocks
- D. VMware VMotion
- Correct Answer: C

Latest VCS-319 Dumps

VCS-319 VCE Dumps

VCS-319 Study Guide